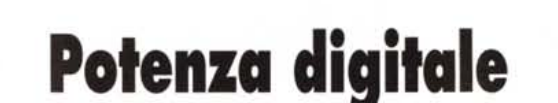

 $P_1 + P_2 + P_3 + P_4 + P_5 + P_6 + P_7 + P_8 + P_9 + P_1 + P_1 + P_2 + P_3 + P_4 + P_5 + P_6 + P_7 + P_8 + P_9 + P_1 + P_1 + P_2 + P_3 + P_4 + P_5 + P_6 + P_1 + P_4 + P_5 + P_6 + P_6 + P_7 + P_7 + P_8 + P_9 + P_1 + P_1 + P_2 + P_4 + P_6 + P_1 + P_4 + P_6 + P_1 + P_6 + P_6 + P_7 + P_7 + P_8 + P_9 + P_1 + P_1 + P_2 + P_4 + P_6 +$ 

*Testi* **e** *foto di Andrea de Prisco* **........................................**

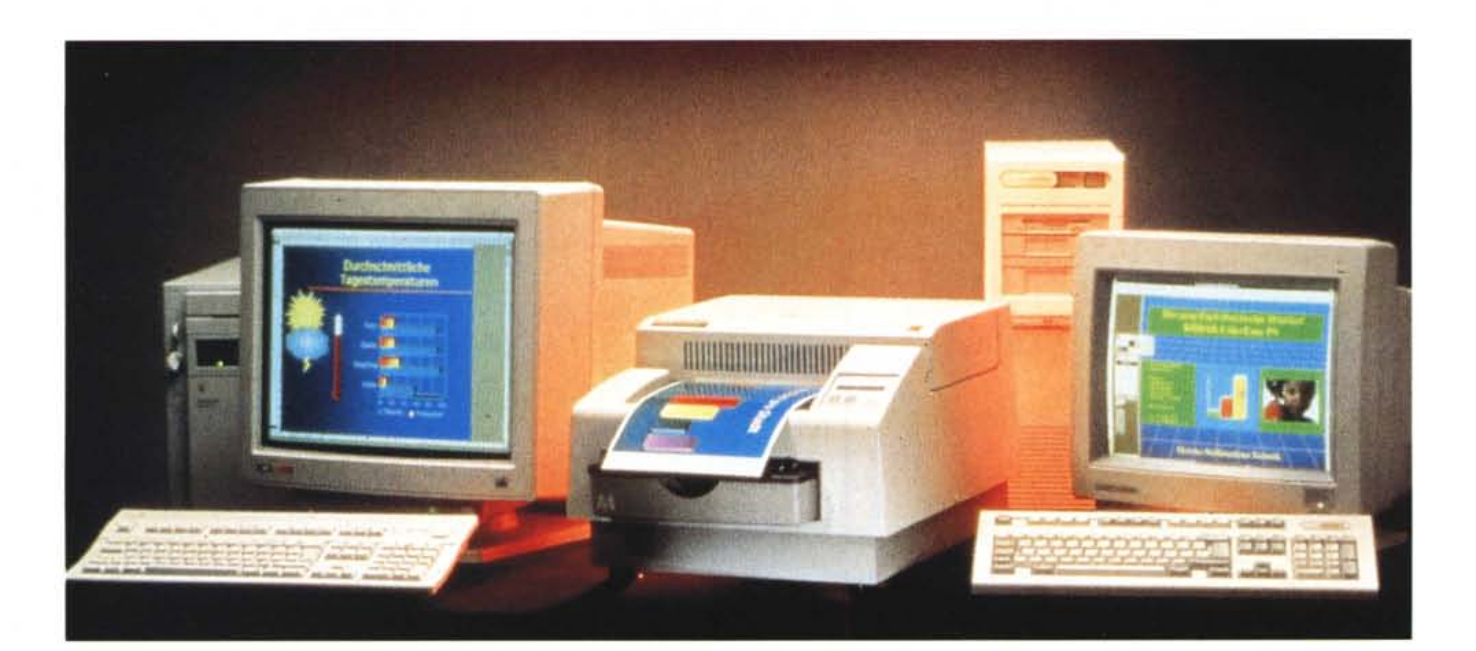

*A giudicare dal numero di persone intervenute presso il nostro stand allo SMAU per effettuare un 'elaborazione digitale su una loro fotografia (come invitati dal sottoscritto sul numero di set* $tembre di MC$ *)* l'argomento «fotografia *elettronica* & *Co.)) interessa molto ai nostri lettori. A parte un paio di «soliti furbi)) che hanno preso la palla al balzo per cercare di avere un puro* e *semplice ingrandimento dalla loro fotografia (dimostrando di non essere assolutamente a conoscenza del motivo per cui avevamo attrezzato una postazione di questo tipo presso lo stand di* MC *allo SMAU) ciò che ci ha colpito maggiormente* è *stato il livello di interesse degli intervenuti che seguivano attentamente il processo elaborativo, chiedendo continuamente ragguagli, proponendo alternative sempre valide, sgranando spes*so *gli occhi davanti alle potenzialità «im-* *mediate)) offerte dai sistemi di elaborazione elettronica. È molto facile, infatti, rimanere letteralmente abbagliati da questo affascinante mondo: può succedere anche a chi si ritiene già sufficientemente esperto della materia informatica (personale* e *non)* e *ancor di più quando si* è, o *si* è *stati, anche «praticanti" del mondo della fotografia tradizionale. Questo ci ha spinto* (o *quantomeno invogliato) ad inaugurare su MCmicrocomputer una nuova, speriamo interessante, rubrica dedicata al Desk Top Imaging, nella quale discutere più* o *meno approfonditamente di elaborazione digitale, di «camera chiara)), di hardware, software, periferiche* e *accessori, procedimenti, metodi, trucchi* e *quant'altro voi stessi lettori vorrete gentilmente segnalarci.*

*Ma non finisce qui ...*

*All'interno di ogni articolo, infatti,*

*pubblicheremo un 'elaborazione di una vostra foto che, sin da questo momento, vi invitiamo ad inviare presso la nostra redazione* e *più in particolare a questa rubrica. Ogni mese la fotografia più interessante (sotto il profilo «elaborati-VO))) verrà modificata e/o corretta secondo le vostre stesse indicazioni, che accluderete all'immagine,* e *pubblicata in queste pagine prima* e *dopo la cura non senza ad una dettagliata spiegazione del procedimento utilizzato.*

*Allo stesso tempo invitiamo anche i lettori* «digitalmente attrezzati» in que*sto campo ad inviare immagine originale* e *successiva elaborazione (anche a risoluzione medio/bassa, purché siano chiari* e *visibili a video gli interventi effettuati) sotto forma di file su dischetto: anche in questo caso le immagini più interessanti saranno pubblicate all'interno della rubrica.*

## *La paura del digitale*

Negli ultimi mesi ho avuto a che fare, per svariati motivi, con alcuni professionisti dell'immagine «tradizionale» (beninteso, io mi considero un fotoamatore...) coi quali, utilizzando artifici sempre più perfidi, riuscivo prima o poi ad intrattenere più d'una chiacchierata sul mondo della fotografia digitale o elettronica, col preciso scopo di comprendere la loro posizione a riguardo. Nella stragrande maggioranza dei casi, dalle conversazioni emergeva una specie di «paura dell'ignoto» nei confronti di questa nuova tecnologia, purtroppo non sufficientemente conosciuta per quello che attualmente è: una naturale continuazione della fotografia tradizionale. Molti professionisti sono convinti che la tecnologia digitale serva solo per ottenere risultati peggiori, men che accettabili, in tempi ristretti: nulla di più. Le cose fortunatamente non stanno realmente così in quanto si può considerare la fotografia digitale come un sottoprocesso del tutto indipendente e facoltativo del processo fotografico tradizionale, grazie al quale è possibile effettuare modifiche o correzioni all'immagine iniziale molto difficili o assolutamente irrealizzabili con i metodi manuali.

Posto, infatti, che la fotografia tradizionale è un processo, complesso o semplice quanto vogliamo, che ci consente di passare da un soggetto reale (oggetto della ripresa) ad una sua rappresentazione su carta o su pellicola, con un computer piuttosto potente ed un evoluto programma di fotoritocco, una volta acquisita l'immagine ad una risoluzione sufficientemente alta (vedi dopo) abbiamo la possibilità di intervenire all'interno del processo stesso. Punto iniziale e punto d'arrivo non cambiano: dal soggetto alla sua rappresentazione come da più di un secolo e mezzo a questa parte; ciò che cambia riguarda l'aggiunta di alcuni passaggi intermedi.

Ci sono ovviamente anche sistemi completamente digitali, dove scompare la ripresa tramite fotocamere tradizionali e pellicole fotografiche, ma si tratta ancora di strumenti in fase di evoluzione per i quali una razione di diffidenza è tuttora assolutamente legittima. Un fotografo professionista, da sempre abituato ad utilizzare una macchina a banco ottico per riprendere su pellicola di grande formato, ben difficilmente (a ragion veduta) potrebbe trovarsi a suo agio nello scegliere la migliore inquadratura e/o la messa a fuoco attraverso un monitor a colori anche di elevata risoluzione o fedeltà cromatica. È un problema di sensazioni, di feeling, che fanno parte esse stesse del complesso processo di ripresa. Date ad un fotoreporter la macchina fotografica di un suo collega e non riuscirà a dare il meglio di sé: è un problema da non sottovalutare... mi è stato riferito.

Non sfugge a quest'analisi il problema della stampa digitale. Ho sottoposto alcune stampe a sublimazione (realizza-

*Una vecchia foto ridotta male da restaurare? Nessun problema intervenendo digitalmente sull'immagine. Non solo possiamo ricostruire i pezzi rovinati, ma con un po' di pazienza possiamo addirittura allargare l'inquadratura per dare un taglio ovale. Che ci crediate* o *meno, tutto quello che non* si *vede nella fotografia qui a Iato è stato "inventato)) riciclando altri pezzi dell'immagine originale.*

te con quel gioiello tecnologico di nome XLS 8600 e cognome Kodak, scusate se è poco!) agli stessi professionisti di prima per scoprire altre reazioni: l'incredulità è stato il motivo dominante. Per fortuna che sul retro della carta Kodak delle sue stampanti a sublimazione è chiaramente indicato «Electronic Imaging Paper», altrimenti correvo il rischio di passare perfino per bugiardo.

Timori, inoltre, anche per l'aspetto conservativo delle immagini digitali. Per quanto tempo un'immagine stampata con la tecnica della sublimazione termica dura nel tempo? Certo, nessuno può dire cosa rimane di una stampa di que-

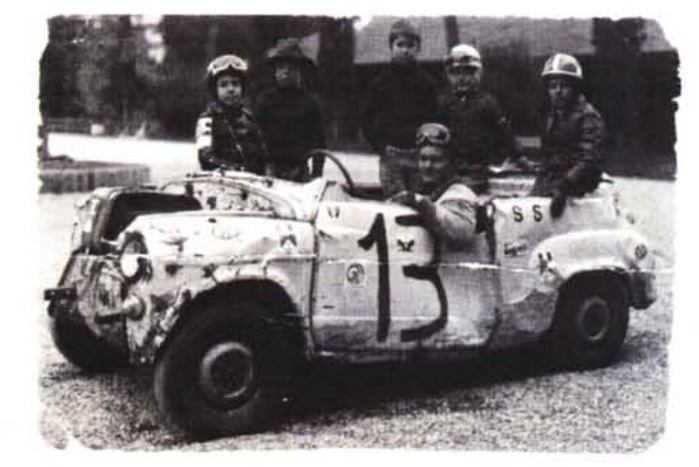

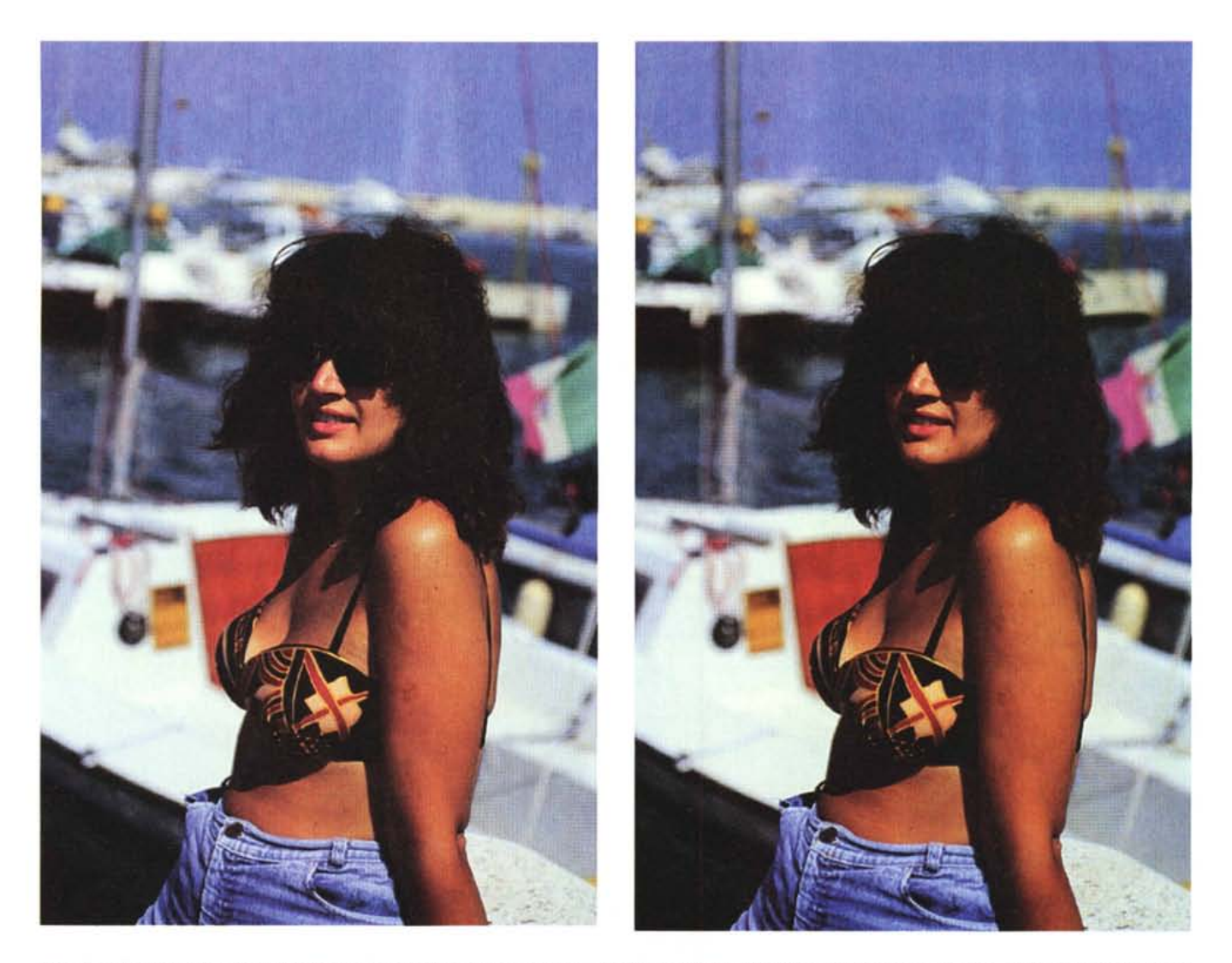

Se in fase di ripresa non si sta molto attenti è facile inclinare erroneamente la macchina fotografica ottenendo come risultato l'orizzonte non perfettamente orizzontale (foto a sinistra). Guardate con attenzione la fotografia a destra: l'orizzonte è perfettamente raddrizzato, nonostante la modella sia rimasta al suo posto. Magia?

sto tipo tra venti o trent'anni, dal momento che la tecnologia è troppo giovane per verificarne la durata, ma troppo spesso si dimentica che una digitalizzazione, prendendo gli opportuni (e banali) provvedimenti, può essere considerata eterna. Questa caratteristica certamente non può essere riferita ad una pellicola a colori negativa o diapositiva che sia. Ciò che sfugge maggiormente all'utente fotografico tradizionale è che una copia digitale ... non è una copia ma una vera e propria clonazione di un originale che produce un altro originale. Quindi, anche ammettendo che un PhotoCD, o qualsiasi altro supporto informatico, dopo cinquant'anni si disintegra (timore del tutto infondato di chi ama diffidare della fotografia digitale), prima

che ciò avvenga possiamo trasferire le immagini su un nuovo supporto senza la minima perdita di qualità che invece otterremmo rifotografando gli originali su pellicola. Sembrano dettagli da poco, ma non sono affatto da sottovalutare.

### *Qualità totale*

Come definizione va piuttosto di moda, non c'è dubbio. Quello che invece vorrei cercare di spiegare, possibilmente nel modo più semplice possibile, riguarda la tanto temuta perdita di qualità nel passaggio da pellicola convenzionale a formato digitale. Come noto l'operazione si effettua tramite uno scanner che può accettare originali stampati su carta o direttamente eseguire la scannerizzazione partendo dalla pellicola originale, negativa o diapositiva, in qualsiasi formato.

La digitalizzazione avviene suddividendo l'immagine in tante minuscole porzioncine (pixel) per ognuna delle quali è determinato un ben preciso colore a scelta tra tutti quelli che il sistema mette a disposizione. Dato che anche l'originale da digitalizzare (la pellicola o la stampa fotografica) è a sua volta composto da tanti piccoli elementi (granuli) ognuno di un ben preciso colore, per non avere perdita di dettaglio nella trasposizione in digitale è sufficiente che i pixel di scansione siano più piccoli della grana fotografica. Riguardo il lato cromatico, se il sistema mette a disposizione un numero molto elevato di co-

\*\*\*\*\*\*\*\*\*\*\*\*\*\*\*\*\*\*\*\*\*\*\*\*\*\*\*\*\*

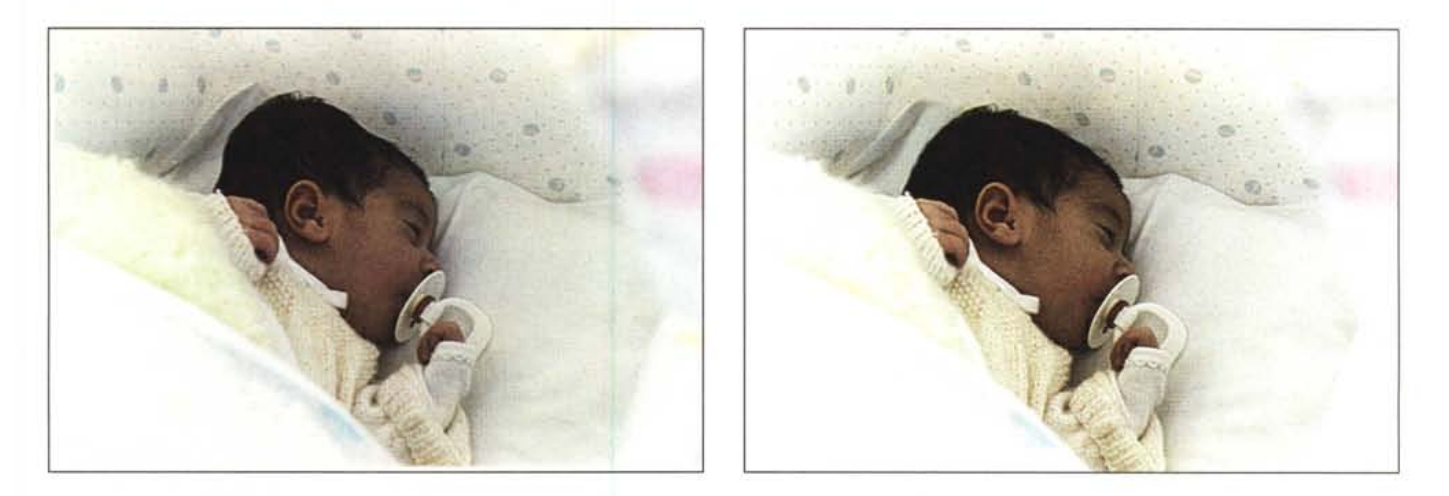

Silvia non voleva nascere. E per tirarla fuori è stato necessario applicare la ventosa e tirare. Col risultato di provocarle un vistoso e antiestetico ematoma sulla te*stolina. Come sarebbe stata mia figlia dopo un parto meno traumatico? A destra un'ipotesi piuttosto credibile.*

lori (normalmente quasi 17 milioni di tinte diverse ma si arriva anche a valori ben più elevati, finanche dell'ordine delle migliaia di miliardi) non è in pratica possibile per l'occhio umano riconoscere un limite in questa quantizzazione. Riassumendo, se lo scanner ha una risoluzione maggiore della grana fotografica e riconosce un numero di colori dell'ordine dei milioni di tonalità diverse, possiamo star certi che passando da immagine tradizionale a immagine digitale non si ha alcun deterioramento né

in termini di definizione, né in termini di resa cromatica. Ecco perché conservare le immagini in formato digitale assicura una durata praticamente infinita delle stesse (a meno di non distruggere i supporti, ma questo è un altro problema comunque esistente anche con le pellicole), senza per questo andare incontro ad un decadimento qualitativo per nulla piacevole.

Dal punto di vista tecnico, già allo stato attuale, non esistono limitazioni di natura qualitativa nell'impiego di imma-

gini digitali a condizione, non ci stancheremo mai di ripeterlo, di utilizzare una risoluzione molto alta. Il problema riguarda esclusivamente il computer utilizzato per l'elaborazione digitale che dovrà essere di adeguata potenza per non rimanere inchiodato svariati minuti per effettuare operazioni molto semplici (quale potrebbe essere l'eliminazione di una porzione dell'immagine) o addirittura ore per quelle più complesse (applicazione di un filtro digitale algoritmicamente impegnativo). Alla luce di queste

## **Dal demo del PhotoCD**

Le immagini qui a lato non sono certo del sottoscritto, ma sono tratte da un dischetto dimostrativo del PhotoCD Kodak. 0, meglio, non sono mie le immagini originali. La prima elaborazione (i due pappagalli) è mostrata prima e dopo la cura: qual è la fotografia originale e quella elaborata? A destra due esempi di applicazione di filtri digitali. In alto con l'effetto cristallizzazione si ottiene un risultato simile alla visione attraverso un vetro ondulato. Utilizzando lo strumento gomma, è stato possibile «consumare» artificialmente l'immagine per dargli un tocco di poesia. In basso a destra, grazie ali'effetto zoom è stato possibile simulare una zumata effettuata in fase di ripresa. L'immagine originale (non mostrata per ragioni di spazio) è un normalissimo panorama di un paesaggio tropicale. Tutto il resto è fantasia!

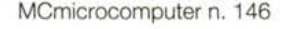

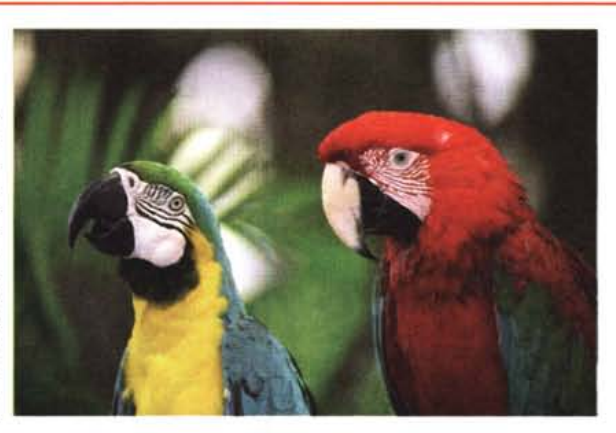

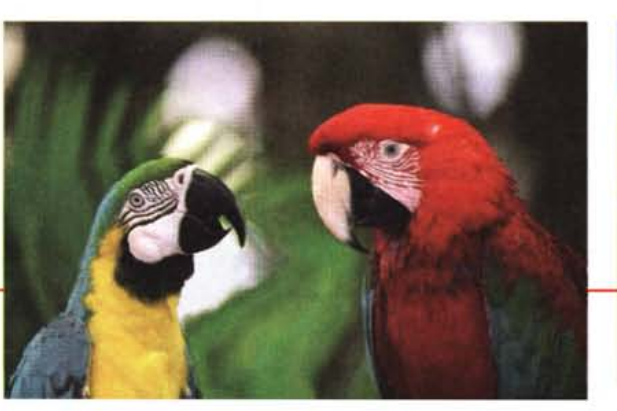

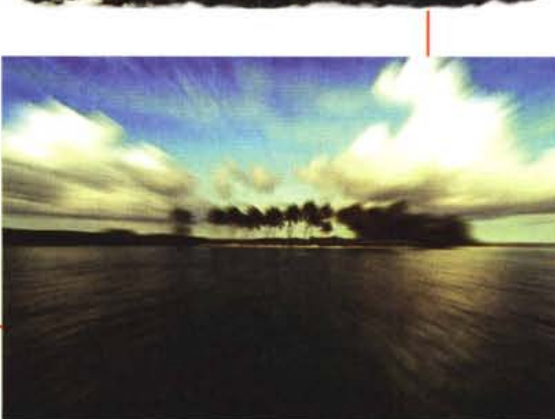

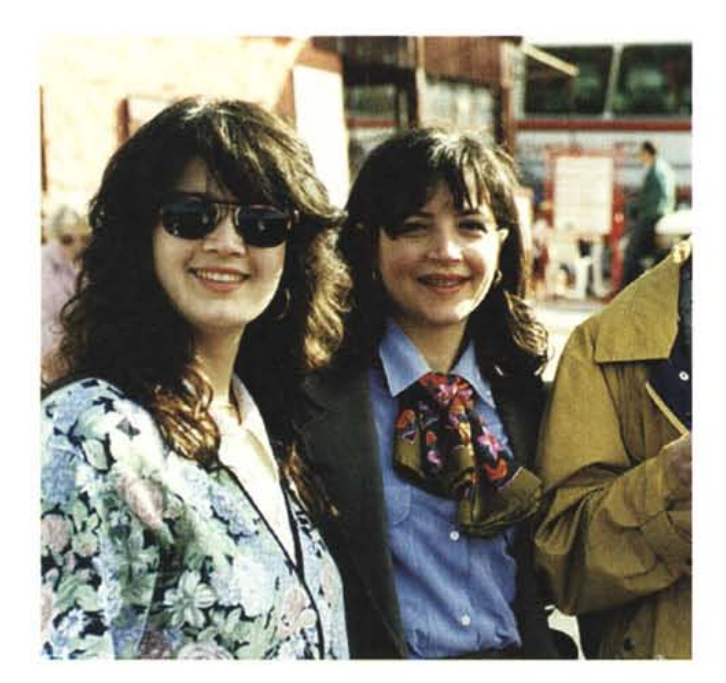

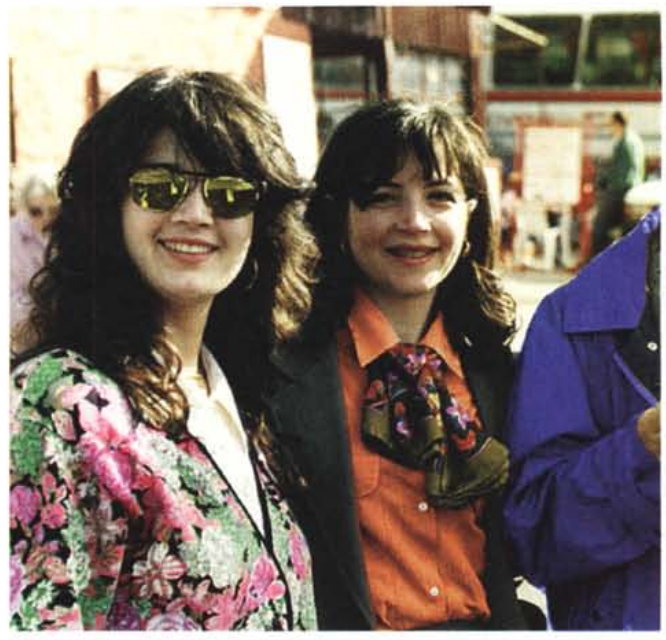

*Operazione tintoria. Se fosse casi semplice anche nella realtà cambiare" colore degli indumenti le degli occhiali da sole) molti negozianti chiuderebbero bottega. In compenso, però,* si *risparmierebbero un mucchio di soldi ...*

considerazioni, non bisogna nemmeno sottovalutare la quantità di memoria disponibile, sia a livello di RAM (non meno di 16 megabyte, meglio il doppio!) che riguardo l'hard disk. La maggior parte dei programmi di elaborazione digitale, durante l'utilizzo, mantengono le immagini trattate sul disco rigido per non

impegnare troppa memoria centrale.

#### *La fotografia digitale*

Ciò che differenzia maggiormente il mondo della fotografia elettronica da quella tradizionale non è certo il fatto che nella prima le immagini sono insiemi di pixel e nella seconda insiemi di granuli. Il vero e proprio universo digitale si apre subito dopo la digitalizzazione, ovvero nel momento stesso in cui possiamo intervenire elettronicamente sull'immagine acquisita. Come più volte ripetuto, con un computer e un adeguato programma di fotoritocco possiamo

# **I service d'Italia**

Sono riuscito a fare lo stesso errore da me terribilmente odiato. Spesso mi capita di leggere indirizzi mancanti della città di appartenenza solo perché ... è ovviamente scontata. Sarà scontata, ma a me dà fastidio. Capita a volte anche negli inviti che riceviamo giornalmente per le conferenze stampa, tutte rigorosamente a Milano dato che è li che si trovano la maggior parte dei distributori hardware/software. Ogni tanto scappa l'invito, ricevuto magari via fax, con tutte le informazioni necessarie a raggiungere il posto, ma dando per scontato che la città sia Milano. Va bene.

Manco a farlo a posta, nell'articolo di settembre relativo all'elaborazione digitale delle immagini, ho citato un importante fotolaboratorio a due passi dalla Technimedia (editrice di MCmicrocomputer), indicando via e numero civico ma tralasciando il «particolare» che la città fosse Roma. Me l'ha fatto notare più di un lettore (forse un po' sbadato) che aveva sempre dato per scontato che MCmicrocomputer avesse la sua redazione a Milano. No, MC sta a Roma (e da lì non si sposta), ma questo non era un motivo sufficiente per darlo per scontato. Chiedo venia.

Ben più grave, però, è aver comunque tralasciato di indicare altri foto laboratori digitalmente attrezzati, in grado cioè di effettuare digitalizzazioni o stampe da file digitali. Anche questo è emerso dall'incontro con i .Iettori all'ultimo SMAU, qualcuno particolarmente disperato per non essere ancora riuscito a trovarne uno. Qui a fianco troverete alcuni indirizzi (comprensivi dell'indicazione della città di appartenenza). Non si tratta ovviamente di un elenco completo, e invitiamo chiunque abbia informazioni a riguardo a contattarci qui in redazione, telefonicamente o (meglio) a mezzo lettera o fax, per aggiornare la lista. Un grazie anticipato!

*Arscolor - Via Bonomi,* 76- *Milano Audio Visual Computers - Via Maniago,* 9 - *Milano Autenticolor - Via San Silverio,* 79 - *Roma CDG* **&** *Photography - Via S. Marco,* 2 - *Verona Center Chrome - Via GiacominJ~* 9 - *Firenze Centro Foto Colore - Via Barozzi, 3/L - Bologna Color Service - Via Verdi,* 5- *Gorle (Bergamo) Colorzenith - Via Desenzano,* 2 - *Milano Compugraph - Via Ricciardelli,* 47 - *Caserta Copy Set - Via Lamarmora,* 238 - *Brescia Extracolor - Via Aldovrandi,* 7 - *Forlì FL* **T -** *Via Canturina,* 4 - *Senna Comasco (Como) Foto-Grafia - Strada Scudetto S. Giuseppe - Treviso Fotocine Meridionale - Via Amendola, 724/A - Bari Fotoservice - Via* M. *Colonna,* 58 - *Roma Graphic Delta - Via Marecchiese,* 273 - *Rimini /I Colore - Via* C. *Perrier,* 79 - *Roma Imagic - Via Alamanni,* 76/4 - *Milano Labocolor - Loc. Prelli - S. Stefano Magra (La Spezia) Lampocolor - Via Epomeo,* 20 - *Napoli NU Image - Via della Ginevra,* 7/72 - *Pesaro Photo Byte - Via L. Rizzo,* 83 - *Perugia Prima - Via Parma, 29bis - Torino Save As". - Via* G, *Rasori,* 9 - *Milano Sky Photographic - Via San Niccolò, 49-50/R - Firenze Studio* **64 -** *Via Sturla, 86/R - Genova Studio Effe Uno - Via Friuli,* 75 - *S. Vendemiano (Treviso) Video Design - Via L. Da Vinci - Cabiate (Como)*

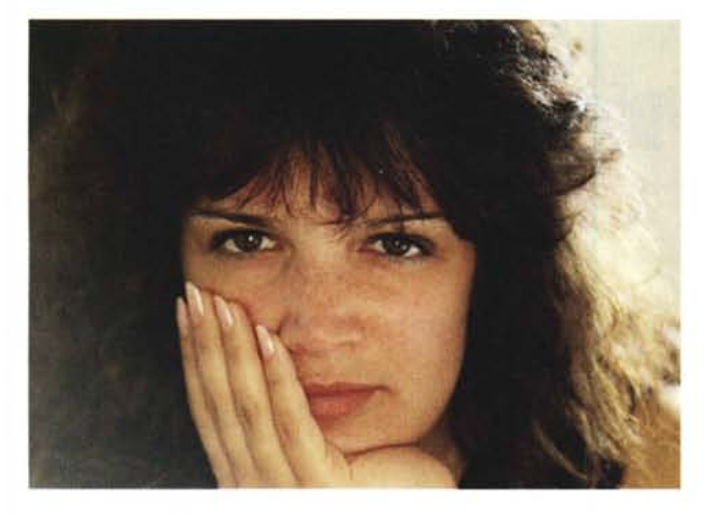

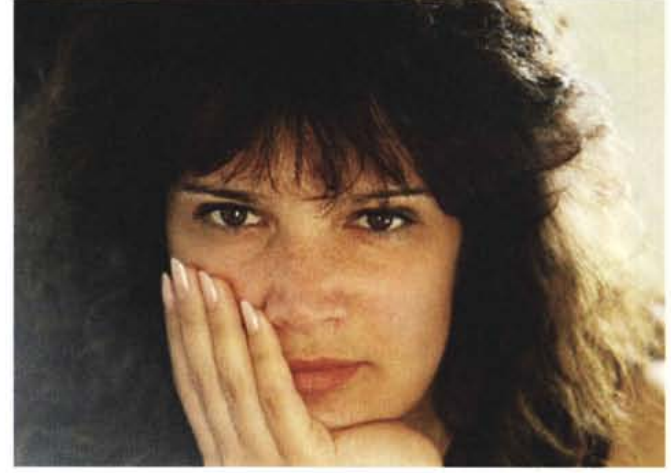

effettuare piuttosto velocemente operazioni che con i sistemi tradizionali impegnerebbero l'operatore per un periodo di gran lunga superiore, ma anche effettuare interventi prima assolutamente impensabili.

Pensate, ad esempio, alla possibilità di intervenire cromaticamente solo su una porzione dell'immagine, non solo correggendo o aggiungendo particolari dominanti, ma addirittura sostituendo i colori alla ricerca di un determinato effetto. Prendete un'immagine di un paesaggio e provate ad immaginare il cielo di un colore viola intenso o verde smeraldo (ma anche giallo oro, rosso pompeiano, ruggine, indaco). lasciando intatta la tonalità delle nuvole e del resto della fotografia. Oppure provate a sostituire il colore di un indumento indossato dal soggetto della fotografia, alla ricerca del miglior accoppiamento con il fondo e il resto dell'inquadratura. Per non parlare della possibilità (già mostrata nell'articolo di settembre) di mascherare particolari indesiderati o di aggiungerne altri non disponibili al momento della ripresa. Aumentare o diminuire la saturazione cromatica di una o più porzioni di immagine è un gioco semplicissimo che si effettua in pochi attimi controllando a video, costantemente, il risultato ottenuto.

Anche i fotomontaggi, con l'ausilio di un computer e di un programma di fotoritocco, diventano semplici da eseguire e riescono praticamente alla perfezione, grazie anche alla possibilità di creare artificialmente anche le ombre mancanti, allineare cromaticamente i pezzi montati (rendere ad esempio una foto eseguita in studio simile ad una ripresa in esterni o viceversa) e fondere armonicamente le varie componenti fino al raggiungimento del risultato voluto.

E il caso (facevo questa considerazio-

*Ouando* si *opera in campo digitale, possia*mo *realizzare interventi che con metodi tradizionali avrebbero richiesto molte ore di lavoro, con risultati spes*so *non troppo soddisfacenti. In alto a sinistra la foto originale, in alto a destra grazie a Photoshop è stato modificato il taglio degli occhi, a destra il colore. Già che c'eravamo, è stato ravvivato anche il rossetto.*

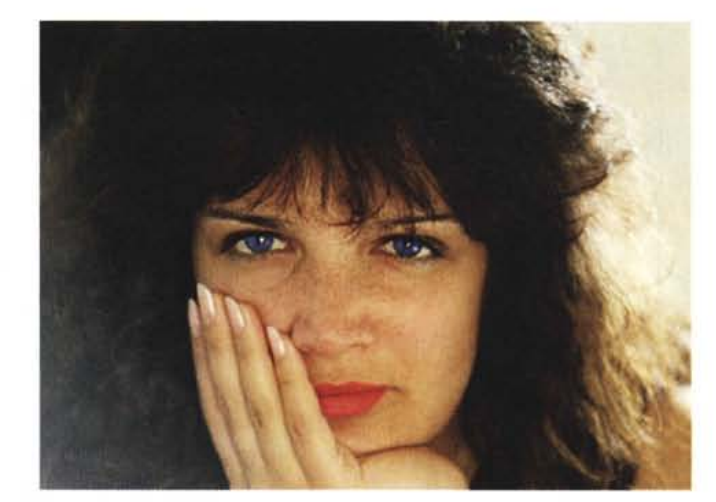

ne poco tempo fa con Marco Marinacci) di rispolverare un vecchio motto particolarmente «inflazionato» all'inizio dell'informatica personale, quando parlavamo dei primi computer programmabili e dell'allora praticamente inesistente software preconfezionato. Si diceva, molto spesso, che la potenzialità di questo o quel sistema era limitata solo dalla fantasia dell'utente che lo doveva programmare per utilizzarlo. Riguardo la fotografia digitale e gli attuali computer e software in grado di intervenire sulle immagini possiamo dire la stessa cosa: non basta leggere o imparare a memoria il manuale di istruzioni per raggiungere la piena padronanza del mezzo, ma solo la nostra fantasia potrà guidarci nell' esplorare questo o quel particolare procedimento. Un computer, infatti, non può (e non deve) sostituirsi alla nostra creatività, ma solo rappresentare un potente strumento per applicarla al meglio.

Ogni volta che accendo il mio Macintosh e lancio Adobe Photoshop, pur conoscendo ormai abbastanza bene le varie funzioni svolte dal programma, con qualsiasi immagine mi metto a giocare (è proprio uno spasso...) prima o poi scopro qualcosa di nuovo assolutamente non documentato che mi permette di raggiungere quel risultato fino a pochi minuti prima ritenuto «impossibile». Se siete anche solo minimamente interessati alla fotografia (tradizionale) e, come credo, disponete di un computer sufficientemente potente (diciamo almeno un 486 o una macchina basata su un 68040), non occorrono grossi investimenti per esplorare questo campo. Come già anticipato nell'articolo di settembre (ma avremo modo di tornare più dettagliatamente sull'argomento) potete anche fare a meno dello scanner e della stampante a colori se disponete di un lettore di CD-ROM per leggere i PhotoCD e potete contare su un service per la stampa da file digitale. Per tutto il resto, nessuna preoccupazione: seguiteci, ne vedremo delle belle!

MG